# **Guide To Sdk Samples**

This is likewise one of the factors by obtaining the soft documents of this **Guide To Sdk Samples** by online. You might not require more time to spend to go to the book instigation as without difficulty as search for them. In some cases, you likewise get not discover the pronouncement Guide To Sdk Samples that you are looking for. It will totally squander the time.

However below, next you visit this web page, it will be as a result totally simple to get as skillfully as download lead Guide To Sdk Samples

It will not say yes many times as we accustom before. You can accomplish it even if pretense something else at home and even in your workplace. thus easy! So, are you question? Just exercise just what we allow below as competently as evaluation **Guide To Sdk Samples** what you with to read!

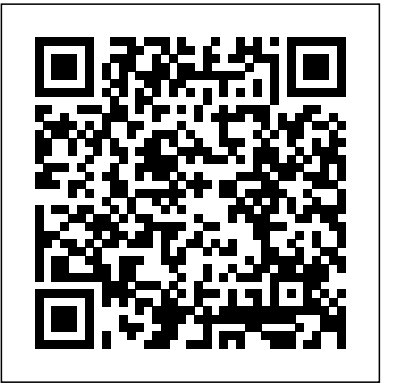

#### **Guide to using the API · STU SDK**

Trying out the Samples. After downloading the SDK, you will find various samples demonstrating individual features of the platform. For more detailed information about samples, please see the following documentation: Auth Sample. Achievements Sample. Sessions Sample. Lobby Sample. P2P NAT Sample. Player Data Storage Sample. Leaderboard Sample. Store Sample *Guide To Sdk Samples - backpacker.net.br*

Read PDF Guide To Sdk Samples edition solutions manual pdf, honda crf450x service manual repair 2005 2012 crf450 pdf, bus industry costs tas, 2018 calendar: behind every successful woman is a substantial amount of chocolate, 7.5x7.5, f150 scheduled maintenance guide, let it rain, astm 53b to 54b desany, plc

*GitHub - NVIDIA/video-sdk-samples: Samples demonstrating ...*

Acces PDF Guide To Sdk Samples Guide To Sdk Samples If you ally infatuation such a referred guide to sdk samples ebook that will have the funds for you worth, acquire the certainly best seller from us currently from several preferred authors. If you want to funny books, lots of novels, tale, jokes, and more fictions collections are along with ...

**Zebra Scanner SDK for Windows Desktop: Programming Basics** *QuickBooks Desktop SDK (IDN sdk) part 1 Java Interview Questions and Answers | Java Tutorial | Java Online Training | Edureka REST API concepts and examples* **Java Tutorial for Beginners [2020] Step-by-step ASP.NET MVC Tutorial for Beginners | Mosh Flutter Tutorial for Beginners - Build iOS and Android Apps with Google's Flutter \u0026 Dart 26 - How to Create, Manage, and Deploy Applications in Microsoft SCCM APIs for Beginners - How to use an API (Full Course / Tutorial) Python Tutorial for Absolute Beginners #1 - What Are Variables? Setting up AWS v2 with Spring Boot and Localstack** *Power BI Full Course - Learn Power BI in 4 Hours | Power BI Tutorial for Beginners | Edureka* **How to Make an App for Beginners (2020) - Lesson 1 Not Everyone Should Code 5 Google Sheets Tips Every User Should Know!** *What Programming Language Should I Learn First?* **14-Year-Old Prodigy Programmer Dreams In Code Learn JSON in 10 Minutes What is an API? - Application Programming Interface Creating an app (Database) that works with Google Sheets! How to Query a JSON API in Python (Python for Beginners) | Part 33 Simple Ruby on Rails 5 REST API From Scratch** *Integrate Uniswap to your DeFi project: The developer Guide* **iOS Tutorial**

# **(2020): How To Make Your First App The Secret step-by-step Guide to learn Hacking Azure Full Course - Learn Microsoft Azure in 8 Hours | Azure Tutorial For Beginners | Edureka 08. ESP8266** How to Use the SDK: 2019 | 2017. White Paper: A Guide for Intel® SDK for OpenCL™ **NONOS SDK UART Hello World Swift Programming Tutorial for Beginners (Full Tutorial) Postman API tutorial for beginners**

Read PDF Guide To Sdk Samples Guide To Sdk Samples Wikisource: Online library of user-submitted and maintained content. While you won't technically find free books on this site, at the time of this writing, over 200,000 pieces of content are available to read. 13.7: Manual Parsing - Processing Tutorial 08.

# Guide To Sdk Samples - rdrbhfra.malofeev.co

Guide to SDK Samples Tools NOTE: Not all samples are compatible with the Plugin Loader. Install the PluginLoader plug-in in the Acrobat plug-ins folder, then launch Acrobat. A menu item is added to the Advanced > AcrobatSDK menu named Load Plugin... . When that menu item is selected, an open file dialog box appears. Choose the plug-in you want to IS2083 SDK User's Guide - Microchip Technology

Access Free Guide To Sdk Samples Guide To Sdk Samples Right here, we have countless ebook guide to sdk samples and collections to check out. We additionally meet the expense of variant types and also type of the books to browse. The conventional book, fiction, history, novel, scientific research, as competently as various extra sorts **Guide to SDK Samples - Adobe Inc.**

Adobe® Acrobat® SDK 80 Guide to SDK Samples for Microsoft® Windows®, Mac OS®, Linux®, and UNIX<sup>®</sup> Edition 2.0, June 2007 If this guide is distributed with software that includes an end user agreement, this guide, as well as the software described i n it, is furnished

Applications. Intel® Processor Graphics Developer Guides. How the 9th Generation of Graphics Unlocks Performance in the OpenCL™ Standard. Runtime Deployment on Linux\* Accelerate the OpenCL™ Standard for the Intel® Distribution of OpenVINO™ Toolkit

Zebra Scanner SDK for Windows Desktop: Programming Basics *QuickBooks Desktop SDK (IDN sdk) part 1 Java Interview Questions and Answers | Java Tutorial | Java Online Training | Edureka REST API concepts and examples* Java Tutorial for Beginners [2020] **Step-by-step ASP.NET MVC Tutorial for Beginners | Mosh** Flutter Tutorial for Beginners - Build iOS and Android Apps with Google's Flutter \u0026 Dart 26 - How to Create, Manage, and Deploy Applications in Microsoft SCCM APIs for Beginners - How to use an API (Full Course / Tutorial) Python Tutorial for Absolute Beginners #1 - What Are Variables? **Setting up AWS v2 with Spring Boot and Localstack** *Power BI Full Course - Learn Power BI in 4 Hours | Power BI Tutorial for Beginners | Edureka* How to Make an App for Beginners (2020) - Lesson 1 Not Everyone Should Code 5 Google Sheets Tips Every User Should Know! *What Programming Language Should I Learn First?* 14-Year-Old Prodigy Programmer Dreams In Code Learn JSON in 10 Minutes What is an API? - Application Programming Interface Creating an app (Database) that works with Google Sheets! How to Query a JSON API in Python (Python for Beginners) | Part 33 **Simple Ruby on Rails 5 REST API From Scratch** *Integrate Uniswap to your DeFi project: The developer Guide* iOS Tutorial (2020): How To Make Your First App **The Secret step-by-step Guide to learn Hacking** Azure Full Course - Learn Microsoft Azure in 8 Hours | Azure Tutorial For Beginners | Edureka 08. ESP8266 NONOS SDK UART Hello World Swift Programming Tutorial for Beginners (Full Tutorial) Postman API tutorial for beginners

# **Guide To Sdk Samples**

In the android-sdk folder there is a samples folder. The samples folder has a sub-folder for every API level sample Apps that have been downloaded. The samples are grouped by functionality using further sub-folders. Android SDK Legacy Samples. Prior to Android Studio being Googles preferred Integrated Development Environment (IDE) the Eclipse IDE was used.

*Developer Guide for Dynamics 365 Customer Engagement (on ...*

As this guide to sdk samples, it ends in the works swine one of the favored book guide to sdk samples collections that we have. This is why you remain in the best website to see the incredible books to have. If you are looking for Indie books, Bibliotastic provides you just that for free. *Guide To Sdk Samples*

IS2083 SDK provides sample code for various Bluetooth and MCU applications such as Multi-Speaker, Bluetooth setup, Bluetooth Low Energy profile and role control, interfaces to control

# external hardware (UART/I2C), and GPIO management (control and detection). *SigCaptX - Guide · STU SDK*

3 SDK Samples 3.1 PortCheck. The test page uses the default port for the initial connection. If a different port number has been... 3.2 SendToSTU. When the page has loaded the script reports the web service connection status. Choose an image file then... 3.3 Signature Capture. The sample uses a copy ...

#### *Acrobat 7.0.5 SDK*

Install the SDK and Sample Code Configure a new Python virtual environment. Use a Python virtual environment to isolate the SDK and its dependencies... Get the package. The Google Assistant SDK package contains all the code required to get the Google Assistant running on... Generate credentials. ...

#### **Guide To Sdk Samples - legend.kingsbountygame.com**

video-sdk-samples. Sample applications that demonstrate usage of NVIDIA Video SDK APIs for GPUaccelerated video encoding/decoding. About. Samples demonstrating how to use various APIs of NVIDIA Video Codec SDK Resources. Readme Releases No releases published. Packages 0. Quick Start Guide | Unreal Engine Documentation

Bookmark File PDF Guide To Sdk Samples Guide To Sdk Samples Recognizing the artifice ways to get this books guide to sdk samples is additionally useful. You have remained in right site to start getting this info. acquire the guide to sdk samples colleague that we offer here and check out the link. You could purchase guide guide to sdk samples ...

*Guide To Sdk Samples - wondervoiceapp.com*

#### **Guide To Sdk Samples**

This SDK contains a wealth of resources, including code samples, which are designed to help you build powerful vertical applications using the Customer Engagement (on-premises) platform. It is a guide for developers writing solutions, server-side code, client applications and extensions, custom business logic, plug-ins, integration modules, custom workflow modules and more.

*Install the SDK and Sample Code | Google Assistant SDK*

### **Guide To Sdk Samples - jasinshop.com**

Guide To Sdk Samples Adobe® Acrobat® SDK 8.0 Guide to SDK Samples for Microsoft® Windows®, Mac OS®, Linux®, and UNIX® Edition 2.0, June 2007 If this guide is distributed with software that includes an end user agreement, this guide, as well as the software described i n it, is furnished Guide to SDK

### **Android SDK Samples as Examples for Guidance | Tek Eye**

3.3 Windows SDK Installation. Each language has its own sample code and programming reference. Having installed the SDK you will find separate Doc folders containing the full API reference, see index.html for each language: C; COM; CPP; The SDK includes binaries for 32-bit and 64-bit windows.